## Pre done essay >>>CLICK HERE<<<

Pre done essay

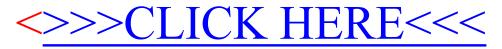